• (Question) fig 4.27(b)에서 전달함수  $\frac{Y}{W}$  식을 구하는 과정 ?

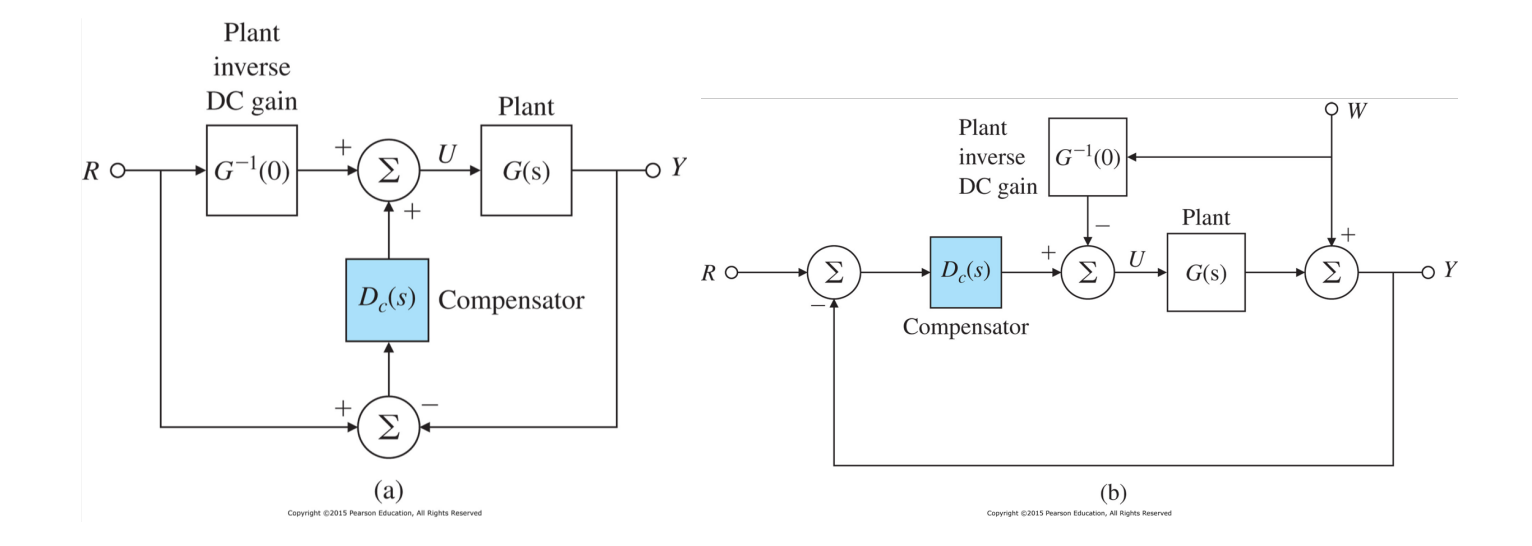

## 제5장

## **The Root-Locus Design Method**

## **1 Root Locus of a Basic Feedback System**

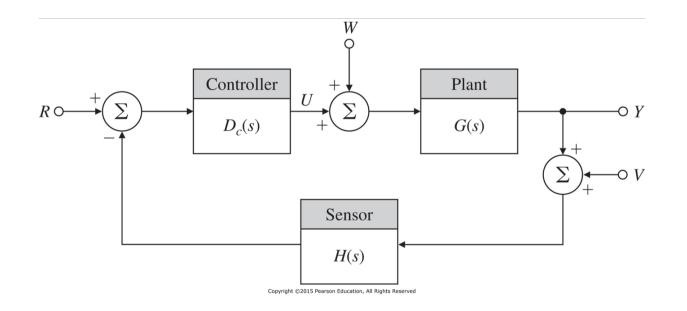

*•* The characteristic equation can be rearranged with the parameter of interest *K*:

$$
1 + D_c(s)G(s)H(s) = 0 \quad \rightarrow \quad a(s) + Kb(s) = 0 \quad \rightarrow \quad 1 + KL(s) = 0 \quad \text{with } L(s) = \frac{b(s)}{a(s)} \quad \rightarrow \quad L(s) = -\frac{1}{K}
$$

where it is noted that *K* can be the gain of the controller.

- **–** The locus of all possible roots of the characteristic equation is plotted as *K* varies from zero to infinity, and then we can use the resulting plot to aid us in selecting the best value of *K* in viewpoints of stability and performance.
- **–** The solutions of above equations are the roots (poles) of the closed-loop system.

*•* Let us factor the monic polynomials *a*(*s*) and *b*(*s*) as

$$
a(s) = sn + a1sn-1 + \dots + an = (s - p1)(s - p2) \dots (s - pn)
$$
  

$$
b(s) = sm + b1sm-1 + \dots + bm = (s - z1)(s - z2) \dots (s - zm)
$$

where  $p_i$  and  $z_i$  are pole and zero of  $L(s)$ , not the pole and zero of the closed-loop system. The roots of the characteristic equation itself are  $r_i$  from the factored form  $(n > m)$ 

$$
a(s) + Kb(s) = (s - r_1)(s - r_2) \cdots (s - r_n)
$$

where  $r_i$  is pole of the closed-loop system.

- (Example 5.1) In Fig. 5.1, assume that  $G(s) = \frac{A}{s(s+1)}$  and  $D_c(s) = H(s) = 1$ . Root Locus wrt. *A*?
	- 1.  $L(s) = \frac{1}{s(s+1)}$  and  $K = A$
	- 2.  $a(s) = s^2 + s$  with  $p_1 = -1$ ,  $p_2 = 0$  and  $b(s) = 1$  with no zero
	- 3. characteristic equation and closed-loop poles:

$$
a(s) + Kb(s) = s^2 + s + K = 0 \qquad r_{1,2} = \frac{-1 \pm \sqrt{1 - 4K}}{2}
$$

- $-$  at  $K = 0$ , the roots are  $s = -1$  and  $s = 0$ .
- $-$  for  $0 < K < \frac{1}{4}$ , the roots are real between -1 and 0
- **–** at  $K = \frac{1}{4}$ , two repeated roots at  $s = -\frac{1}{2}$  (breakaway point)
- $-$  for  $K > \frac{1}{4}$ , the roots become complex with real parts at  $-\frac{1}{2}$  and imaginary parts that increase essentially in proportion to the square root of *K*.

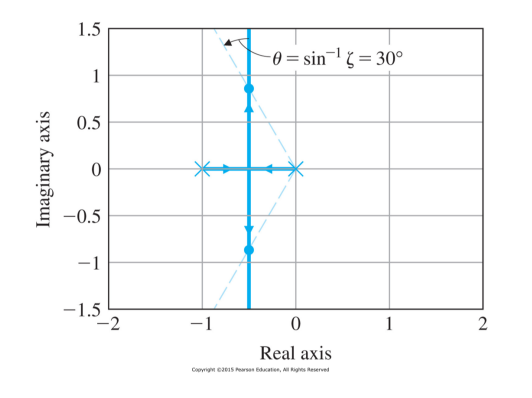

4. The dashed lines in Fig. 5.2 correspond to roots with a damping ratio  $\zeta = 0.5$  ( $\theta = \sin^{-1}\zeta = 1$  $30^{\circ}$ ). The crossing points denoted by dots can be calculated as follows:

$$
r_{1,2} = -\frac{1}{2} \pm \frac{\sqrt{4K - 1}}{2} j = -\frac{1}{2} \pm \frac{\sqrt{3}}{2} j \qquad \rightarrow \qquad \therefore \quad K = 1
$$

- solve (Example 5.2)
- (Example) In the Fig. 5.1, assume that  $G(s) = \frac{1}{s(s+c)}$  and  $D_c(s) = H(s) = 1$ . Root Locus wrt *c* ?
	- 1. The closed-loop characteristic equation:

$$
1 + G(s) = 1 + \frac{1}{s^2 + cs} = 0 \qquad \to \qquad 1 + c \frac{s}{s^2 + 1} = 0
$$

- 2.  $L(s) = \frac{s}{s^2+1}$  and  $K = c$ 3.  $a(s) = s^2 + 1$  with  $p_{1,2} = \pm j$  and  $b(s) = s$  with  $z_1 = 0$
- 4. characteristic equation and closed-loop poles:

$$
a(s) + Kb(s) = s^2 + Ks + 1 = 0 \qquad r_{1,2} = \frac{-K \pm \sqrt{K^2 - 4}}{2}
$$

- $-$  at  $K = 0$ , the roots are  $s = j$  and  $s = -j$ **–** for  $0 < K < 2$ , the roots are complex at  $s = -\frac{K}{2} \pm \frac{\sqrt{4 - K^2}}{2}j$ . **–** at  $K = 2$ , two repeated roots at  $s = -1$  (break-in point) **–** for  $K > 2$ , the roots become real values on the negative real axis at  $s = -\frac{K}{2} \pm \frac{\sqrt{K^2 - 4}}{2}$
- **–** as  $K \to \infty$ , the real roots approach at  $s = 0$  and  $s = -\infty$ .

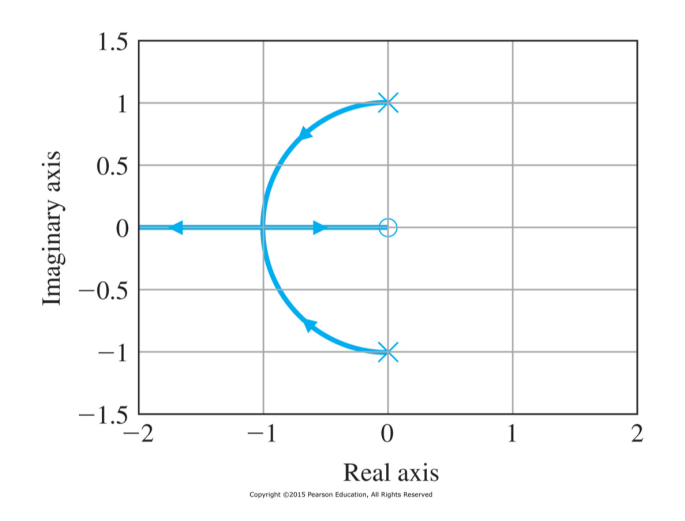

5. For the understanding of locus of the complex roots, let us apply  $s = \sigma + j\omega$  for  $0 < K < 2$ :

$$
s^2 + Ks + 1 = \sigma^2 - \omega^2 + 2j\sigma\omega + K(\sigma + j\omega) + 1 = 0 \quad \rightarrow \quad \sigma^2 - \omega^2 + K\sigma + 1 = 0 \quad \text{and} \quad 2\sigma\omega + K\omega = 0
$$

From above relation, we can know  $K = -2\sigma$  and we can derive the following:

$$
\sigma^2 - \omega^2 + K\sigma + 1 = \sigma^2 - \omega^2 - 2\sigma^2 + 1 = 0 \qquad \to \qquad \sigma^2 + \omega^2 = 1 \qquad \text{for} \quad -1 < \sigma < 0
$$

thus we can know that the semi-circle is plotted for  $0 < K < 2$  as shown in the figure.

*•* Matlab command : *rlocus*(*sys*)

## **2 Guidelines for Determining a Root Locus**

- (Definition I) The root locus is the set of values of *s* for which  $1 + KL(s) = 0$  is satisfied as the real parameter *K* varies from 0 to  $+\infty$ . Typically,  $1 + KL(s) = 0$  is the characteristic equation of the system, and in this case, the roots on the locus are the closed-loop poles of that system.
- *•* (Definition II, Phase Condition) The root locus of *L*(*s*) is the set of points in the *s*-plane where the phase of  $L(s)$  is 180°. To test whether a point in the *s*-plane is on the locus, we define the angle to the test point from a zero as  $\psi_i$  and the angle to the test point from a pole as  $\phi_i$  then the Definition II is expressed as those points in the *s*-plane where, for an integer *l*,

$$
\angle L(s_0) = \sum \psi_i - \sum \phi_i = 180^\circ + 360(l - 1)
$$

 $\sum$  angle to the test point from a zero –  $\sum$  angle to the test point from a pole =  $\pm 180^{\circ}, \pm 540^{\circ}, \cdots$ 

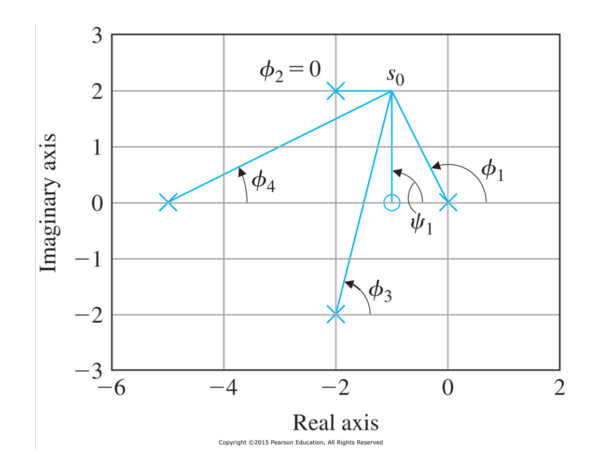

*•* Consider the example,

$$
L(s) = \frac{s+1}{s(s+5)[(s+2)^2+4]}
$$

In the figure, the poles are marked  $\times$  and the zero is marked  $\bigcirc$ . Suppose we select the test point  $s_0 = -1+2j$ . Let us test whether or not  $s_0$  (test point) lies on the root locus for some value of *K*.

$$
\psi_1 = \angle(s_0 - (-1)) = \angle((-1 + 2j) - (-1)) = \angle 2j = 90^\circ
$$
  
\n
$$
\phi_1 = \angle(s_0 - (0)) = \angle(-1 + 2j) = 180^\circ - \tan^{-1} 2 = 116.6^\circ
$$
  
\n
$$
\phi_2 = \angle(s_0 - (-2 + 2j)) = \angle((-1 + 2j) - (-2 + 2j)) = \angle 1 = 0^\circ
$$
  
\n
$$
\phi_3 = \angle(s_0 - (-2 - 2j)) = \angle((-1 + 2j) - (-2 - 2j)) = \angle(1 + 4j) = \tan^{-1} 4 = 76^\circ
$$
  
\n
$$
\phi_4 = \angle(s_0 - (-5)) = \angle(4 + 2j) = \tan^{-1} \frac{1}{2} = 26.6^\circ
$$
  
\nas a result 
$$
\angle L = \psi_1 - (\phi_1 + \phi_2 + \phi_3 + \phi_4) = -129.2^\circ \neq -180^\circ
$$

Since the phase of  $L(s_0)$  is not  $\pm 180^\circ$ , we conclude that  $s_0$  is not on the root locus.

- 1. Rules for Determining a Positive Root Locus
	- a) (Rule 1, Start and End) The *n* branches of the locus start at the poles of *L*(*s*) and *m* of these branches end on the zeros of *L*(*s*).

 $a(s) + Kb(s) = 0$ when  $K = 0$ ,  $a(s) = 0$  poles of  $L(s)$  are roots when  $K = \infty$ ,  $b(s) = 0$  zeros (including infinity zeros) of  $L(s)$  are roots

- b) (Rule 2, Real Axis) The loci are on the real axis to the left of an odd number of poles and zeros.
- c) (Rule 3, Asymptotes) For large *s* and  $K$ ,  $n-m$  branches of the loci are asymptotic to lines at angles  $\phi_l$  radiating out from the point  $s = \alpha$  on the real axis, where

$$
\phi_l = \frac{180^\circ + 360(l-1)}{n-m} \quad \text{for} \quad l = 0, \pm 1, \pm 2, \cdots
$$

$$
\alpha = \frac{\sum p_i - \sum z_i}{n-m}
$$

d) (Rule 4, Departure Angles and Arrival Angles) The angle of departure of a branch of the locus from a pole is given by, with the multiplicity *q* of the repeated poles,

$$
q\phi_{l,dep} = \sum \psi_i - \sum_{i \neq l, dep} \phi_i - 180^\circ - 360^\circ (l - 1)
$$

 $\epsilon =$  sum of the angles to all zeros – sum of the angles to the remaining poles –  $180^{\circ} - 360^{\circ} (l - 1)$ 

where *l* is an integer and takes on the values  $1, 2, \ldots, q$ . Likewise, the angles of arrival of a branch at a zero with multiplicity *q* is given by

$$
q\psi_{l,arr} = \sum \phi_i - \sum_{i \neq l, arr} \psi_i + 180^\circ + 360^\circ (l - 1)
$$

 $=$  sum of the angles to all poles – sum of the angles to the remaining zeros  $+ 180^{\circ} + 360^{\circ} (l - 1)$ 

e) (Rule 5, Break-in and Breakaway Points) The break-in and breakaway points are obtained by solving

$$
\frac{dK}{ds} = 0 \qquad \leftarrow \qquad K = -\frac{1}{L(s)} = -\frac{b(s)}{a(s)}
$$

f) Consider the following example:

$$
L(s) = \frac{1}{s[(s+4)^2 + 16]}
$$

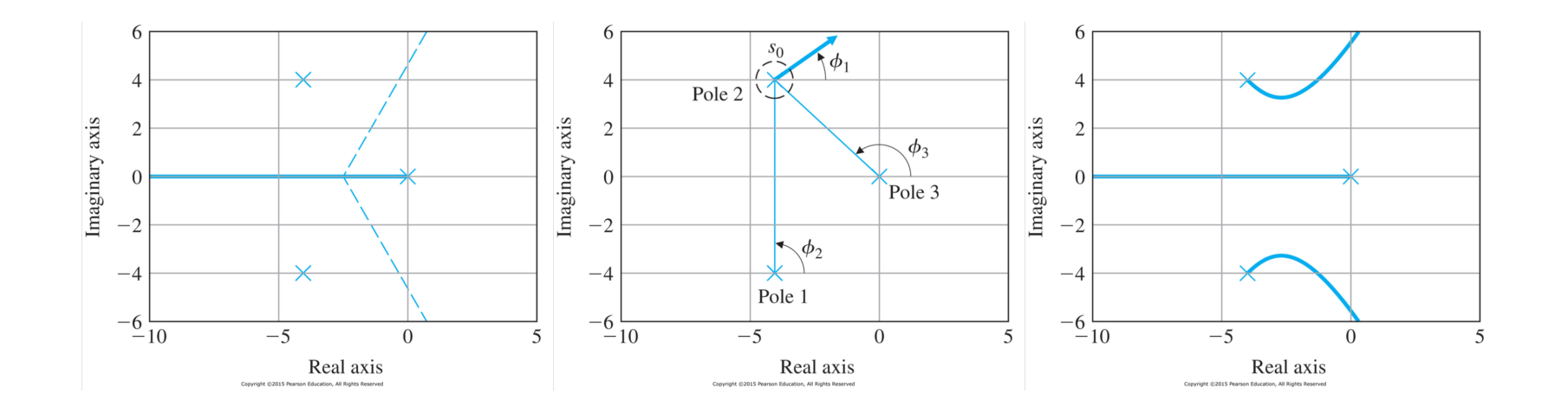

i. (Rule 1, Start and End)

when 
$$
K = 0
$$
,  $s = 0, -4 + 4j, -4 - 4j$  poles of  $L(s)$   
when  $K = \infty$ ,  $s = \infty, \infty, \infty$  zeros of  $L(s)$ 

ii. (Rule 2, Real Axis) Negative real axis is locus iii. (Rule 3, Asymptotes) point at  $\alpha$  with angles of  $\phi_l$  (Fig. 5.6)

$$
\phi_l = \frac{180^\circ + 360(l - 1)}{3} = \pm 60^\circ, 180^\circ
$$

$$
\alpha = \frac{0 - 4 + 4j - 4 - 4j}{3} = -\frac{8}{3}
$$

iv. (Rule 4, Departure Angles and Arrival Angles) (Fig. 5.7)

$$
\phi_{dep,-4+4j} = 0 - (\angle(-4+4j-0) + \angle(-4+4j+4+4j)) - 180^{\circ} = 0 - 135^{\circ} - 90^{\circ} - 180^{\circ} = -45^{\circ}
$$
  

$$
\phi_{dep,-4-4j} = 0 - (\angle(-4-4j-0) + \angle(-4-4j+4-4j)) - 180^{\circ} = 0 + 135^{\circ} + 90^{\circ} - 180^{\circ} = 45^{\circ}
$$

v. (Rule 5, Break-in and Breakaway Points) No break-away and break-in points.

vi. As a result, the root-locus of the system is given by implementing the following code

 $s = tf('s');$  $sysL = 1/(s * ((s + 4)^{2} + 16));$ rlocus(sysL)  $[K, p] =$  rlocfind (sysL)

- 2. Selecting the Parameter Value
	- *•* Using Definition II of the locus, we have developed rules to sketch a root locus from the phase of *L*(*s*) alone. If the equation is actually to have a root at a particular place when the phase of  $L(s)$  is 180°, then a magnitude condition must also be satisfied.
	- The magnitude condition is written as

$$
K = \frac{1}{|L(s)|} \qquad \leftarrow \qquad K = -\frac{1}{L(s)}
$$

• For given the following example, let us calculate the the gain *K* when  $\zeta = 0.5$ .

$$
L(s) = \frac{1}{s[(s+4)^2 + 16]}
$$

Let us assume that the crossing point  $s_0 = -2 + 2\sqrt{3}j$  between  $\zeta = 0.5$  line and the root locus is found as shown in Fig. 5.9. Then,

$$
K = \frac{1}{|L(s_0)|} = |s_0| \cdot |s_0 - (-4 + 4j)| \cdot |s_0 - (-4 - 4j)| = 4 \cdot 2.1 \cdot 7.7 = 65
$$

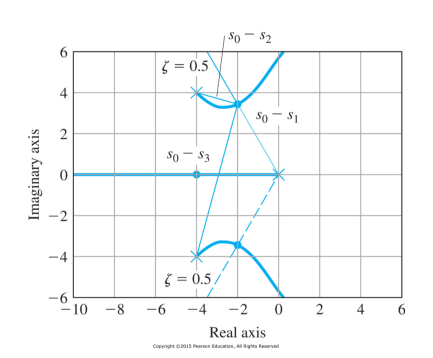